# Machine-Level Programming V: Advanced Topics

15-213: Introduction to Computer Systems 9<sup>th</sup> Lecture, Sep. 29, 2015

#### **Instructors:**

Randal E. Bryant and David R. O'Hallaron

# **Today**

- Memory Layout
- Buffer Overflow
  - Vulnerability
  - Protection
- Unions

### 

not drawn to scale

### Stack

- Runtime stack (8MB limit)
- E. g., local variables

### Heap

- Dynamically allocated as needed
- When call malloc(), calloc(), new()

### Data

- Statically allocated data
- E.g., global vars, static vars, string constar

### Text / Shared Libraries

- Executable machine instructions
- Read-only

40000

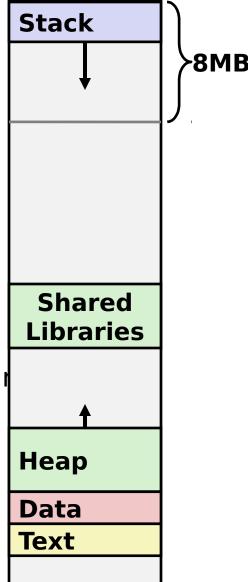

Hex Address

#### not drawn to scale

# Memory Allocation Example

```
char big_array[1L<<24]; /* 16 MB */
char huge_array[1L<<31]; /* 2 GB */</pre>
int global = 0;
int useless() { return 0; }
int main ()
   void *p1, *p2, *p3, *p4;
    int local = 0;
    p1 = malloc(1L << 28); /* 256 MB */
    p2 = malloc(1L << 8); /* 256 B */
    p3 = malloc(1L << 32); /* 4 GB */
   p4 = malloc(1L << 8); /* 256 B */
 /* Some print statements ... */
```

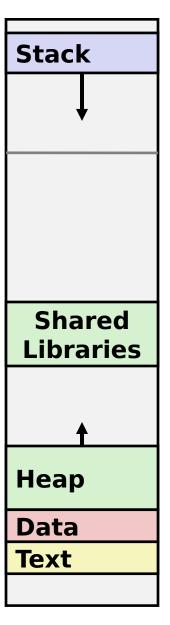

### not drawn to scale

# x86-64 Example Addresses address range ~247

local
p1
p3
p4
p2
big\_array
huge\_array
main()
useless()

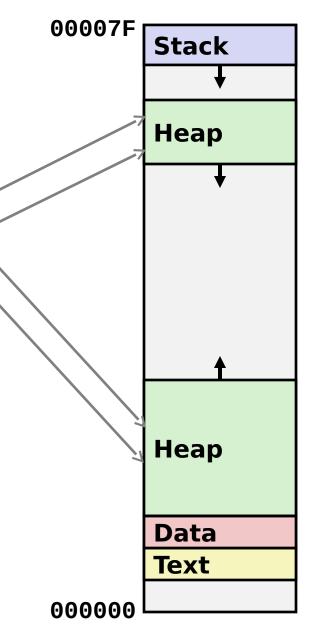

# **Today**

- Memory Layout
- Buffer Overflow
  - Vulnerability
  - Protection
- Unions

### Recall: Memory Referencing Bug Example

```
typedef struct {
  int a[2];
  double d;
} struct_t;

double fun(int i) {
  volatile struct_t s;
  s.d = 3.14;
  s.a[i] = 1073741824; /* Possibly out of bounds */
  return s.d;
}
```

```
fun(0) → 3.14
fun(1) → 3.14
fun(2) → 3.1399998664856
fun(3) → 2.00000061035156
fun(4) → 3.14
fun(6) → Segmentation fault
```

Result is system specific

### **Memory Referencing Bug Example**

```
typedef struct {
  int a[2];
  double d;
} struct_t;
```

```
fun(0) → 3.14
fun(1) → 3.14
fun(2) → 3.1399998664856
fun(3) → 2.00000061035156
fun(4) → 3.14
fun(6) → Segmentation fault
```

### **Explanation:**

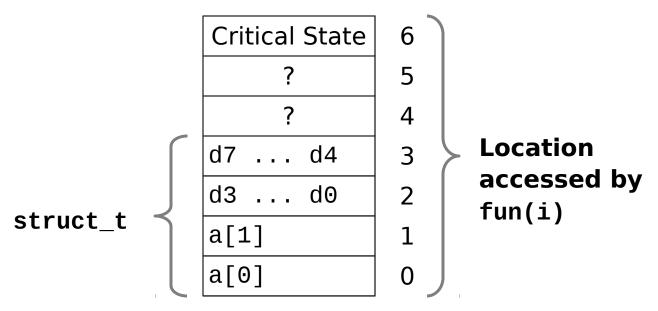

### Such problems are a BIG deal

### Generally called a "buffer overflow"

when exceeding the memory size allocated for an array

### Why a big deal?

- It's the #1 technical cause of security vulnerabilities
  - #1 overall cause is social engineering / user ignorance

### Most common form

- Unchecked lengths on string inputs
- Particularly for bounded character arrays on the stack
  - sometimes referred to as stack smashing

### **String Library Code**

Implementation of Unix function gets()

```
/* Get string from stdin */
char *gets(char *dest)
{
   int c = getchar();
   char *p = dest;
   while (c != EOF && c != '\n') {
        *p++ = c;
        c = getchar();
   }
   *p = '\0';
   return dest;
}
```

- No way to specify limit on number of characters to read
- Similar problems with other library functions
  - strcpy, strcat: Copy strings of arbitrary length
  - scanf, fscanf, sscanf, when given %s conversion specification

### **Vulnerable Buffer Code**

```
/* Echo Line */
void echo()
{
    char buf[4]; /* Way too small! */
    gets(buf);
    puts(buf);
}
```

←btw, how big is big enough?

```
void call_echo() {
    echo();
}
```

```
unix>./bufdemo-nsp
Type a string:012345678901234567890123
012345678901234567890123
```

```
unix>./bufdemo-nsp
Type a string:0123456789012345678901234
Segmentation Fault
```

### **Buffer Overflow Disassembly**

### echo:

```
00000000004006cf <echo>:
4006cf: 48 83 ec 18
                                sub
                                       $0x18, %rsp
4006d3: 48 89 e7
                                       %rsp,%rdi
                                mov
4006d6: e8 a5 ff ff ff
                                callq
                                       400680 <gets>
4006db: 48 89 e7
                                       %rsp,%rdi
                                mov
4006de: e8 3d fe ff ff
                                callq
                                       400520 <puts@plt>
4006e3: 48 83 c4 18
                                add
                                       $0x18,%rsp
4006e7: c3
                                retq
```

### call echo:

| 4006e8: | 48 83 ec 08    | sub \$0x8,%rsp             |
|---------|----------------|----------------------------|
| 4006ec: | b8 00 00 00 00 | mov \$0x0,%eax             |
| 4006f1: | e8 d9 ff ff ff | callq 4006cf <echo></echo> |
| 4006f6: | 48 83 c4 08    | add \$0x8,%rsp             |
| 4006fa: | c3             | retq                       |

### **Buffer Overflow Stack**

### Before call to gets

```
Stack Frame
for call_echo
Return Address
   (8 bytes)
20 bytes unused
[3][2][1][0] buf \leftarrow %rsp
```

```
/* Echo Line */
void echo()
    char buf[4]; /* Way too small! */
    gets(buf);
    puts(buf);
```

```
echo:
 subq $24, %rsp
 movq %rsp, %rdi
 call gets
```

### **Buffer Overflow Stack Example**

#### Before call to gets

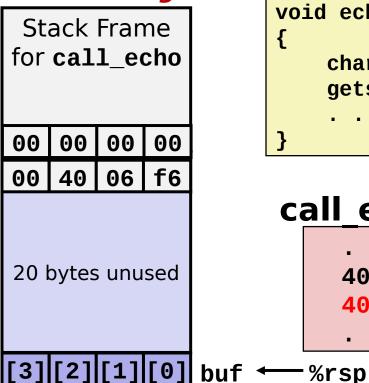

```
void echo()
                    echo:
                      subq
                            $24, %rsp
    char buf[4];
                            %rsp, %rdi
                      movq
    gets(buf);
                      call gets
```

### call echo:

```
callq 4006cf <echo>
4006f1:
4006f6: add
              $0x8,%rsp
```

### **Buffer Overflow Stack Example #1**

#### After call to gets

```
Stack Frame
for call_echo
   00
       00
           00
00
   40
       06
           f6
00
00
   32
       31
           30
39
   38
       37
           36
   34 l
35
       33
           32
   30
       39
           38
31
37
   36
       35
           34
33
   32 |
       31
           30
```

```
void echo()
{
    char buf[4];
    gets(buf);
}
echo:
subq $24, %rsp
movq %rsp, %rdi
call gets
....
}
```

### call echo:

buf ← %rsp

```
unix>./bufdemo-nsp
Type a string:01234567890123456789012
01234567890123456789012
```

#### Overflowed buffer, but did not corrupt state

### **Buffer Overflow Stack Example #2**

#### After call to gets

```
Stack Frame
for call echo
   00
       00
00
           00
   40
       00
           34
00
33
   32
       31
           30
       37
39
   38
           36
   34 l
       33
35
           32
   30
       39
           38
31
37
   36
       35
           34
33
   32 |
       31
           30
```

```
void echo()
{
    char buf[4];
    gets(buf);
}
echo:
subq $24, %rsp
movq %rsp, %rdi
call gets
....
}
```

### call echo:

```
. . . .
4006f1: callq 4006cf <echo>
4006f6: add $0x8,%rsp
. . .
```

buf ← %rsp

```
unix>./bufdemo-nsp
Type a string:0123456789012345678901234
Segmentation Fault
```

#### Overflowed buffer and corrupted return pointer

### **Buffer Overflow Stack Example #3**

#### After call to gets

```
Stack Frame
for call echo
   00
       00
00
           00
   40
       06
           00
00
33
   32
       31
           30
       37
39
   38
           36
   34 l
35
       33
           32
   30
       39
           38
31
37
   36
       35
           34
33
   32 |
       31
           30
```

```
void echo()
{
    char buf[4];
    gets(buf);
}
echo:
subq $24, %rsp
movq %rsp, %rdi
call gets
...
}
```

### call echo:

buf ← %rsp

```
unix>./bufdemo-nsp
Type a string:012345678901234567890123
012345678901234567890123
```

Overflowed buffer, corrupted return pointer, but program seems to worl

# **Buffer Overflow Stack Example #3 Explained**

| Stack Frame for <b>call_echo</b> |             |    |    |  |  |  |  |  |
|----------------------------------|-------------|----|----|--|--|--|--|--|
| 00                               | 00          | 00 | 00 |  |  |  |  |  |
| 00                               | 40          | 06 | 00 |  |  |  |  |  |
| 33                               | 32          | 31 | 30 |  |  |  |  |  |
| 39                               | 38          | 37 | 36 |  |  |  |  |  |
| 35                               | 35 34 33 32 |    |    |  |  |  |  |  |
| 31                               | 30          | 39 | 38 |  |  |  |  |  |
| 37                               | 36          | 35 | 34 |  |  |  |  |  |
| 33                               | 32          | 31 | 30 |  |  |  |  |  |

register tm clones:

```
400600:
                %rsp,%rbp
        mov
400603:
                %rax,%rdx
        mov
400606:
        shr
                $0x3f,%rdx
40060a: add
                %rdx,%rax
40060d:
                %rax
        sar
400610:
        jne
                400614
400612:
                %rbp
        pop
400613:
         retq
```

buf **←**%rsp

"Returns" to unrelated code Lots of things happen, without modifying critical state Eventually executes retq back to main

### **Code Injection Attacks**

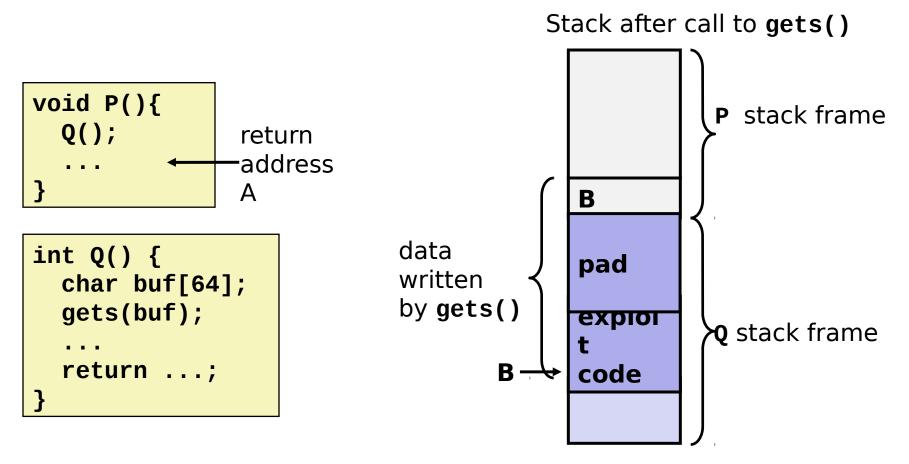

- Input string contains byte representation of executable code
- Overwrite return address A with address of buffer B
- When Q executes ret, will jump to exploit code

# **Exploits Based on Buffer Overflows**

- Buffer overflow bugs can allow remote machines to execute arbitrary code on victim machines
- Distressingly common in real progams
  - Programmers keep making the same mistakes
  - Recent measures make these attacks much more difficult
- Examples across the decades
  - Original "Internet worm" (1988)
  - "IM wars" (1999)
  - Twilight hack on Wii (2000s)
  - ... and many, many more
- You will learn some of the tricks in attacklab
  - Hopefully to convince you to never leave such holes in your programs!!

# Example: the original Internet worm (1988)

- Exploited a few vulnerabilities to spread
  - Early versions of the finger server (fingerd) used gets() to read the argument sent by the client:
    - finger droh@cs.cmu.edu
  - Worm attacked fingerd server by sending phony argument:
    - finger "exploit-code padding new-return-address"
    - exploit code: executed a root shell on the victim machine with a direct TCP connection to the attacker.
- Once on a machine, scanned for other machines to attack
  - invaded ~6000 computers in hours (10% of the Internet )
    - see June 1989 article in Comm. of the ACM
  - the young author of the worm was prosecuted...
  - and CERT was formed... still homed at CMU

### **Example 2: IM War**

### July, 1999

- Microsoft launches MSN Messenger (instant messaging system).
- Messenger clients can access popular AOL Instant Messaging Service (AIM) servers

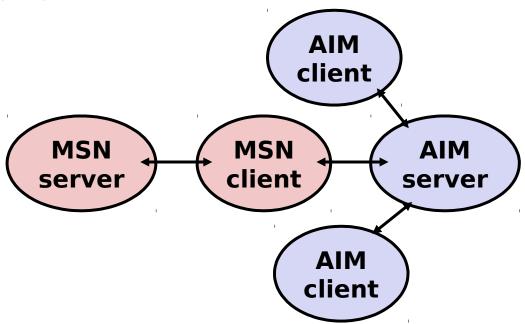

### IM War (cont.)

### August 1999

- Mysteriously, Messenger clients can no longer access AIM servers
- Microsoft and AOL begin the IM war:
  - AOL changes server to disallow Messenger clients
  - Microsoft makes changes to clients to defeat AOL changes
  - At least 13 such skirmishes
- What was really happening?
  - AOL had discovered a buffer overflow bug in their own AIM clients
  - They exploited it to detect and block Microsoft: the exploit code returned a 4-byte signature (the bytes at some location in the AIM client) to server
  - When Microsoft changed code to match signature,
     AOL changed signature location

Subject: AOL exploiting buffer overrun bug in their own software!

To: rms@pharlap.com

Mr. Smith,

I am writing you because I have discovered something that I think you might find interesting because you are an Internet security expert with experience in this area. I have also tried to contact AOL but received no response.

I am a developer who has been working on a revolutionary new instant messaging client that should be released later this year.

. . .

It appears that the AIM client has a buffer overrun bug. By itself this might not be the end of the world, as MS surely has had its share. But AOL is now \*exploiting their own buffer overrun bug\* to help in its efforts to block MS Instant Messenger.

. . . .

Since you have significant credibility with the press I hope that you can use this information to help inform people that behind AOL's friendly exterior they are nefariously commonly people in peoples.

Sincerely,
Phil Bucking
Founder, Bucking Consulting
philbucking@yahoo.com

It was later determined that this email originated from within Microsoft!

### **Aside: Worms and Viruses**

### Worm: A program that

- Can run by itself
- Can propagate a fully working version of itself to other computers

### Virus: Code that

- Adds itself to other programs
- Does not run independently
- Both are (usually) designed to spread among computers and to wreak havoc

# OK, what to do about buffer overflow attacks

- Avoid overflow vulnerabilities
- Employ system-level protections
- Have compiler use "stack canaries"

Lets talk about each...

# 1. Avoid Overflow Vulnerabilities in Code (!)

```
/* Echo Line */
void echo()
{
    char buf[4]; /* Way too small! */
    fgets(buf, 4, stdin);
    puts(buf);
}
```

### For example, use library routines that limit string lengths

- fgets instead of gets
- strncpy instead of strcpy
- Don't use scanf with %s conversion specification
  - Use fgets to read the string
  - Or use %ns where n is a suitable integer

# 2. System-Level Protections can help

- Randomized stack offsets
  - At start of program, allocate random amount of space on stack
  - Shifts stack addresses for entire program
  - Makes it difficult for hacker to predict beginning of inserted code
  - E.g.: 5 executions of memory allocation code

local 0x7ffe4d3be87c 0x7fff75a4f9fc 0x7ffeadb7c80c 0x7ffeaea2fdac 0x7ffcd452017c

 Stack repositioned each time program executes

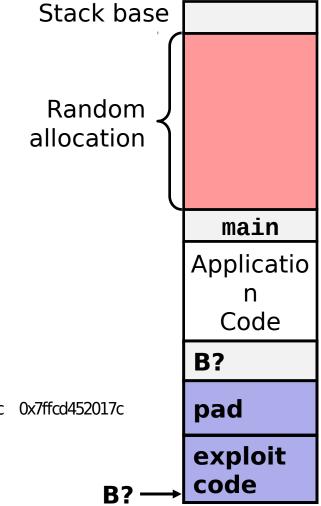

### 2. System-Level Protections can help

Nonexecutable code segments

> In traditional x86, can mark region of memory as either "read-only" or "writeable"

> > Can execute anything readable

 X86-64 added explicit "execute" permission

 Stack marked as nonexecutable

Stack after call to gets() stack frame data pad written by gets() exploi **Q** stack frame code

Any attempt to execute this code will fail

### 3. Stack Canaries can help

### Idea

- Place special value ("canary") on stack just beyond buffer
- Check for corruption before exiting function

### GCC Implementation

- -fstack-protector
- Now the default (disabled earlier)

```
unix>./bufdemo-sp
Type a string:0123456
0123456
```

```
unix>./bufdemo-sp
Type a string:01234567
*** stack smashing detected ***
```

# Protected Buffer Disassembly

### echo:

```
40072f:
         sub
                 $0x18,%rsp
                 %fs:0x28,%rax
400733:
         mov
40073c:
                 %rax, 0x8(%rsp)
         mov
400741:
                 %eax, %eax
         xor
400743:
                 %rsp,%rdi
         mov
                 4006e0 <gets>
400746:
         callq
                 %rsp,%rdi
40074b:
         mov
                 400570 <puts@plt>
40074e:
         callq
400753:
                 0x8(%rsp),%rax
         mov
                 %fs:0x28,%rax
400758:
         xor
                 400768 <echo+0x39>
400761:
         je
         callq
400763:
                 400580 <__stack_chk_fail@plt>
400768:
         add
                 $0x18,%rsp
40076c:
         reta
```

# **Setting Up Canary**

Before call to gets

```
Stack Frame
for call echo
Return Address
   (8 bytes)
   Canary
              Łd
  (8 bytes)
```

```
/* Echo Line */
void echo()
{
    char buf[4]; /* Way too small! */
    gets(buf);
    puts(buf);
}
```

[2][1][0] buf ← %rsp

```
echo:

movq %fs:40, %rax # Get canary
movq %rax, 8(%rsp) # Place on stack
xorl %eax, %eax # Erase canary
. . . .
```

# **Checking Canary**

### After call to gets

```
Stack Frame for call_echo

Return Address (8 bytes)

Canary (8 bytes)

00 36 35 34
```

32 | 31 |

30

33

```
/* Echo Line */
void echo()
{
    char buf[4]; /* Way too small! */
    gets(buf);
    puts(buf);
}
```

Input: 0123456

buf **←**%rsp

```
echo:
...
movq 8(%rsp), %rax # Retrieve from
stack
xorq %fs:40, %rax # Compare to canary
je .L6 # If same, OK
call __stack_chk_fail # FAIL
```

# Return-Oriented Programming Attacks

### Challenge (for hackers)

- Stack randomization makes it hard to predict buffer location
- Marking stack nonexecutable makes it hard to insert binary code

### Alternative Strategy

- Use existing code
  - E.g., library code from stdlib
- String together fragments to achieve overall desired outcome
- Does not overcome stack canaries

### Construct program from gadgets

- Sequence of instructions ending in ret
  - Encoded by single byte 0xc3
- Code positions fixed from run to run
- Code is executable

### **Gadget Example #1**

```
long ab_plus_c
  (long a, long b, long c)
   return a*b + c;
         00000000004004d0 <ab_plus_c>:
           4004d0: 48 Of af fe imul %rsi, %rdi
                     48 8d 04 17
           4004d4:
                                   lea (%rdi, %rdx, 1), %rax
                                   retq
rax | rdi + rdx
           4004d8:
                     C3
```

**Gadget address** = 0x4004d4

Use tail end of existing functions

### **Gadget Example #2**

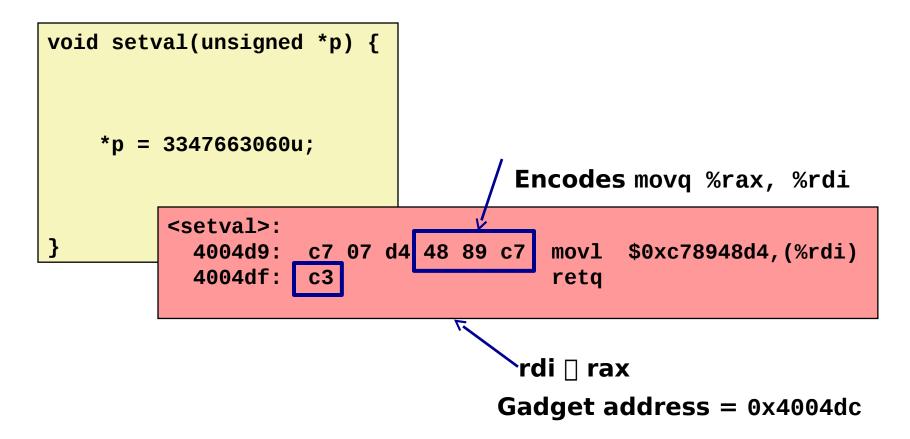

Repurpose byte codes

### **ROP Execution**

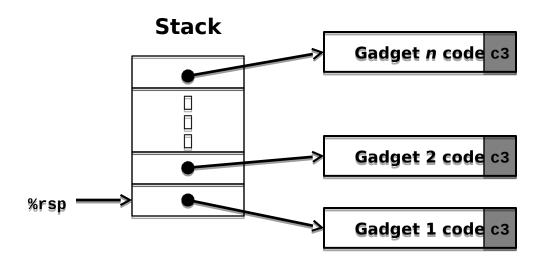

- Trigger with ret instruction
  - Will start executing Gadget 1
- Final ret in each gadget will start next one

# **Today**

- Memory Layout
- Buffer Overflow
  - Vulnerability
  - Protection
- Unions

### **Union Allocation**

- Allocate according to largest element
- Can only use one field at a time

```
union U1 {
  char c;
  int i[2];
  double v;
} *up;
```

```
struct S1 {
  char c;
  int i[2];
  double v;
} *sp;
```

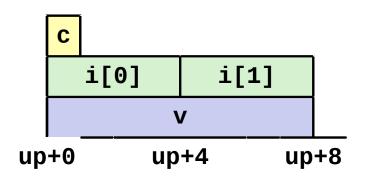

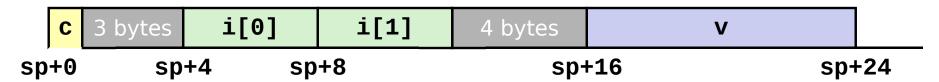

# Using Union to Access Bit Patterns

```
typedef union {
  float f;
  unsigned u;
} bit_float_t;
```

```
u
f _____4
```

```
float bit2float(unsigned u)
{
  bit_float_t arg;
  arg.u = u;
  return arg.f;
}
```

```
unsigned float2bit(float f)
{
   bit_float_t arg;
   arg.f = f;
   return arg.u;
}
```

Same as (float) u ?

Same as (unsigned) f?

# Byte Ordering Revisited

### Idea

- Short/long/quad words stored in memory as 2/4/8 consecutive bytes
- Which byte is most (least) significant?
- Can cause problems when exchanging binary data between machines

### Big Endian

- Most significant byte has lowest address
- Sparc

### Little Endian

- Least significant byte has lowest address
- Intel x86, ARM Android and IOS

### Bi Endian

Can be configured either way

### Byte Ordering Example

```
union {
   unsigned char c[8];
   unsigned short s[4];
   unsigned int i[2];
   unsigned long l[1];
} dw;
```

| 32-bit | c[0] | c[1] | c[2] | c[3] | c[4] | c[5] | c[6] | c[7] |
|--------|------|------|------|------|------|------|------|------|
|        | s[   | 0]   | s[   | 1]   | s[   | 2]   | s[   | 3]   |
|        |      | i[   | 0]   |      |      | i[   | 1]   |      |
|        |      | 1[   | 0]   |      |      |      |      |      |

| 64-bit | c[0] | c[1] | c[2] | c[3] | c[4] | c[5] | c[6] | c[7] |
|--------|------|------|------|------|------|------|------|------|
|        | s[   | 0]   | s[   | 1]   | s[   | 2]   | s[   | 3]   |
|        |      | i[   | 0]   |      |      | i[   | 1]   |      |
|        |      |      |      | 1[   | 0]   |      |      |      |

# Byte Ordering Example

```
int i;
for (j = 0; j < 8; j++)
    dw.c[j] = 0xf0 + j;
printf("Characters 0-7 == [0x\%x, 0x\%x, 0x\%x, 0x
%x,0x%x,0x%x,0x%x,0x%x]\n",
    dw.c[0], dw.c[1], dw.c[2], dw.c[3],
    dw.c[4], dw.c[5], dw.c[6], dw.c[7]);
printf("Shorts 0-3 == [0x\%x, 0x\%x, 0x\%x, 0x\%x]\n",
    dw.s[0], dw.s[1], dw.s[2], dw.s[3]);
printf("Ints 0-1 == [0x\%x, 0x\%x]\n",
    dw.i[0], dw.i[1]);
printf("Long 0 == [0x\%lx]\n",
    dw.1[0]);
```

# **Byte Ordering on IA32**

**Print** 

### **Little Endian**

| f0   | f1        | f2   | f3   | f4        | f5   | f6   | f7   |
|------|-----------|------|------|-----------|------|------|------|
| c[0] | c[1]      | c[2] | c[3] | c[4]      | c[5] | c[6] | c[7] |
| s[   | s[0] s[1] |      |      | s[2] s[3] |      |      | 3]   |
|      | i[0]      |      |      |           | i[   | 1]   |      |
|      | 1[        | 0]   |      |           |      |      |      |
| LSB  |           |      | MSB  | LSB       |      |      | MSB  |

### **Output:**

```
Characters 0-7 == [0xf0,0xf1,0xf2,0xf3,0xf4,0xf5,0xf6,0xf7]
Shorts 0-3 == [0xf1f0,0xf3f2,0xf5f4,0xf7f6]
Ints 0-1 == [0xf3f2f1f0,0xf7f6f5f4]
Long 0 == [0xf3f2f1f0]
```

# **Byte Ordering on Sun**

**Print** 

### **Big Endian**

| f0   | f1        | f2   | f3   | f4   | f5   | f6   | f7   |
|------|-----------|------|------|------|------|------|------|
| c[0] | c[1]      | c[2] | c[3] | c[4] | c[5] | c[6] | c[7] |
| s[   | s[0] s[1] |      |      | s[   | 2]   | s[3] |      |
|      | i[0]      |      |      |      | i[   | 1]   |      |
|      | 1[        | 0]   |      |      |      |      |      |
| MSB  |           |      | LSB  | MSB  |      |      | LSB  |

### **Output on Sun:**

```
Characters 0-7 == [0xf0,0xf1,0xf2,0xf3,0xf4,0xf5,0xf6,0xf7]
Shorts 0-3 == [0xf0f1,0xf2f3,0xf4f5,0xf6f7]
Ints 0-1 == [0xf0f1f2f3,0xf4f5f6f7]
Long 0 == [0xf0f1f2f3]
```

# Byte Ordering on x86-64

### **Little Endian**

| f0    | f1   | f2   | f3   | f4   | f5   | f6   | f7   |  |  |  |
|-------|------|------|------|------|------|------|------|--|--|--|
| c[0]  | c[1] | c[2] | c[3] | c[4] | c[5] | c[6] | c[7] |  |  |  |
| s[    | s[0] |      | s[1] |      | s[2] |      | s[3] |  |  |  |
|       | i[   | 0]   |      | i[1] |      |      |      |  |  |  |
| 1[0]  |      |      |      |      |      |      |      |  |  |  |
| LSB   |      |      |      |      |      |      | MSB  |  |  |  |
| Drint |      |      |      |      |      |      |      |  |  |  |

**Print** 

### Output on x86-64:

```
Characters 0-7 == [0xf0,0xf1,0xf2,0xf3,0xf4,0xf5,0xf6,0xf7]
Shorts 0-3 == [0xf1f0,0xf3f2,0xf5f4,0xf7f6]
Ints 0-1 == [0xf3f2f1f0,0xf7f6f5f4]
Long 0 == [0xf7f6f5f4f3f2f1f0]
```

# Summary of Compound Types in C

### Arrays

- Contiguous allocation of memory
- Aligned to satisfy every element's alignment requirement
- Pointer to first element
- No bounds checking

### Structures

- Allocate bytes in order declared
- Pad in middle and at end to satisfy alignment

### Unions

- Overlay declarations
- Way to circumvent type system